## Package 'curveDepth'

February 19, 2019

Version 0.1.0.9

Date 2019-02-19

Title Tukey Curve Depth and Distance in the Space of Curves

Depends Rcpp, ddalpha

Description Data recorded as paths or trajectories may be suitably described by curves, which are independent of their parametrization. For the space of such curves, the package provides functionalities for reading curves, sampling points on curves, calculating distance between curves and for computing Tukey curve depth of a curve w.r.t. to a bundle of curves. For details see Lafaye De Micheaux, Mozharovskyi, and Vimond (2019) <arXiv:1901.00180>.

LinkingTo Rcpp, RcppArmadillo

License GPL  $(>= 2)$ 

LazyData TRUE

SystemRequirements C++11

RoxygenNote 6.0.1

NeedsCompilation yes

Author Pavlo Mozharovskyi [aut, cre], Pierre Lafaye De Micheaux [aut], Myriam Vimond [aut]

Maintainer Pavlo Mozharovskyi <pavlo.mozharovskyi@telecom-paristech.fr>

Repository CRAN

Date/Publication 2019-02-19 16:30:03 UTC

### R topics documented:

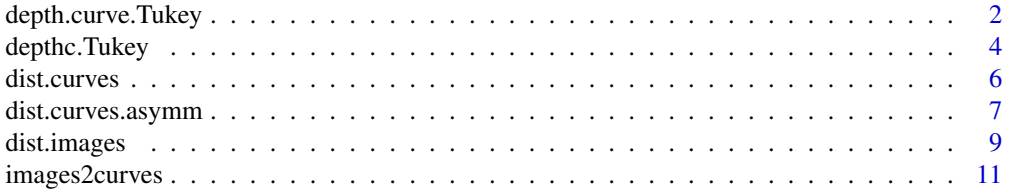

<span id="page-1-0"></span>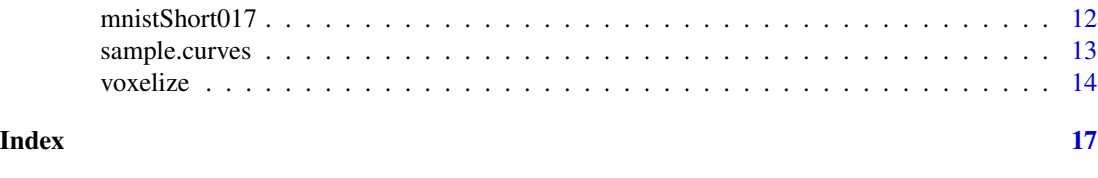

depth.curve.Tukey *Calculate Tukey curve depth using given points*

#### Description

Calculates Tukey curve depth of each curve in objects w.r.t. the sample of curves in data. Calculation of partial depth of each single point can be either exact or approximate. If exact, modified method of Dyckerhoff and Mozharovskyi (2016) is used; if approximate, approximation is performed by projections on directions - points uniformly distributed on the unit hypersphere.

#### Usage

```
depth.curve.Tukey(objects, data, nDirs = 100L, subs = TRUE, fracInt = 0.5,
  frac{E5t}{100} = 0.5, subsamples = NULL, exactEst = TRUE, minMassObj = 0,
  minMassData = 0)
```
#### Arguments

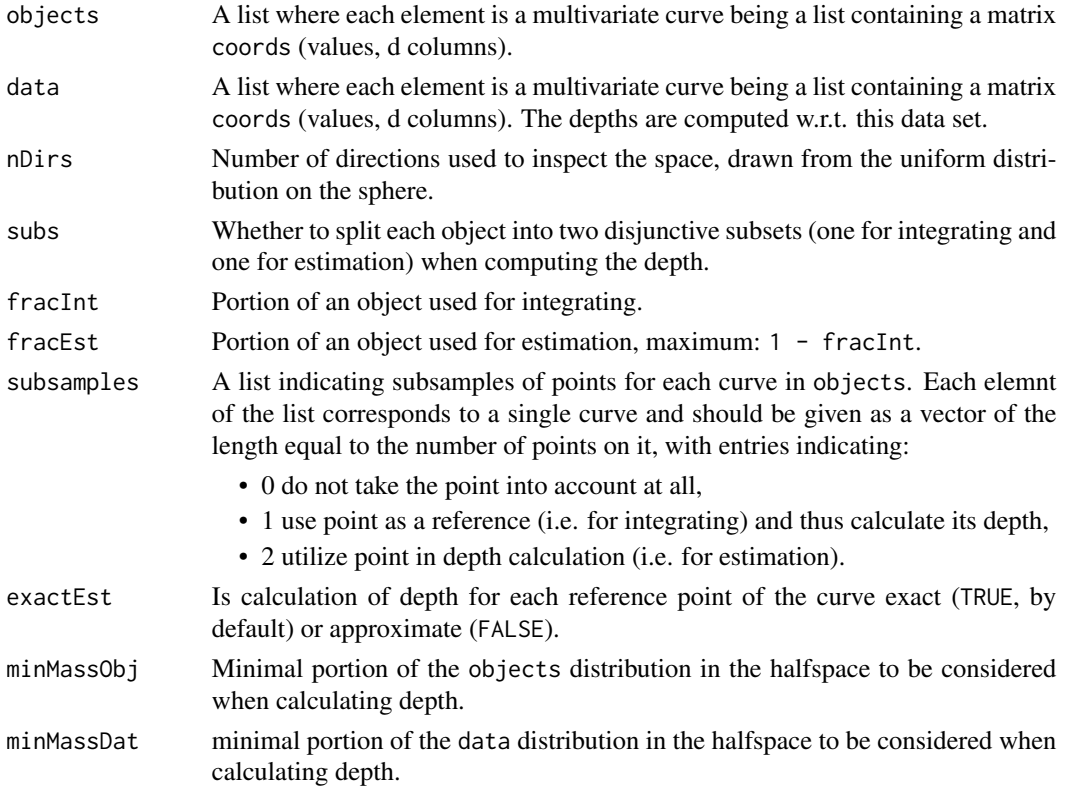

#### Value

A vector of doubles having the same length as objects, whose each entry is the depth of each element of objects w.r.t. data.

#### References

Lafaye De Micheaux, P., Mozharovskyi, P. and Vimond, M. (2018). Depth for curve data and applications.

Dyckerhoff, R. and Mozharovskyi P. (2016). Exact computation of the halfspace depth. *Computational Statistics and Data Analysis*, 98, 19-30.

```
library(curveDepth)
# Load digits and transform them to curves
data("mnistShort017")
n <- 10 # cardinality of each class
m <- 50 # number of points to sample
cst <- 1/10 # a threshold constant
alp <- 1/8 # a threshold constant
curves0 <- images2curves(mnistShort017$`0`[, , 1:n])
curves1 <- images2curves(mnistShort017$`1`[, , 1:n])
set.seed(1)
curves0Smpl <- sample.curves(curves0, 2 * m)
curves1Smpl <- sample.curves(curves1, 2 * m)
# Calculate depths
depthSpace = matrix(NA, nrow = n \times 2, ncol = 2)
depthSpace[, 1] = depth.curve.Tukey(c(curves0Smpl, curves1Smpl), curves0Smpl,
  exactEst = TRUE, minMassObj = cst/m^alp)
depthSpace[, 2] = depth.curve.Tukey(
  c(curves0Smpl, curves1Smpl), curves1Smpl,
  exactEst = TRUE, minMassObj = cst/m^alphalp)# Draw the DD-plot
plot(NULL, xlim = c(0, 1), ylim = c(0, 1),xlab = paste("Depth w.r.t. '0'");ylab = paste("Depth w.r.t. '1'"),
     main = paste("DD-plot for '0' vs '1'"))
grid()
# Draw the separating rule
dat1 <- data.frame(cbind(
  depthSpace, c(rep(0, n), rep(1, n))))
ddalpha1 <- ddalpha.train(X3 \sim X1 + X2, data = dat1,
                          depth = "ddplot",separator = "alpha")
ddnormal <- ddalpha1$classifiers[[1]]$hyperplane[2:3]
pts \leq matrix(c(0, 0, 1, ddnormal[1] / -ddnormal[2]),
              nrow = 2, byrow = TRUE)
lines(pts, lwd = 2)
# Draw the points
points(depthSpace[1:n, ],
```

```
col = "red", \text{ lwd} = 2, \text{ pch} = 1)points(depthSpace[(n + 1):(2 * n),],
         col = "blue", \text{ lwd} = 2, \text{ pch} = 3)
```
depthc.Tukey *Calculate Tukey curve depth for curves*

#### Description

Calculates Tukey curve depth of each curve in objects w.r.t. the sample of curves in data. First, m points are sampled from a uniform distribution on a piecewise linear approximation of each of the curves in data and  $m /$  fracEst  $*$  (fracInt + fracEst) points on each of the curves in objects. Second, these samples are used to calculate the Tukey curve depth.

#### Usage

```
depthc.Tukey(objects, data, nDirs = 100L, subs = TRUE, m = 500L,
  fracInt = 0.5, fracEst = 0.5, exactEst = TRUE, minMassObj = 0,
 minMassData = 0)
```
#### Arguments

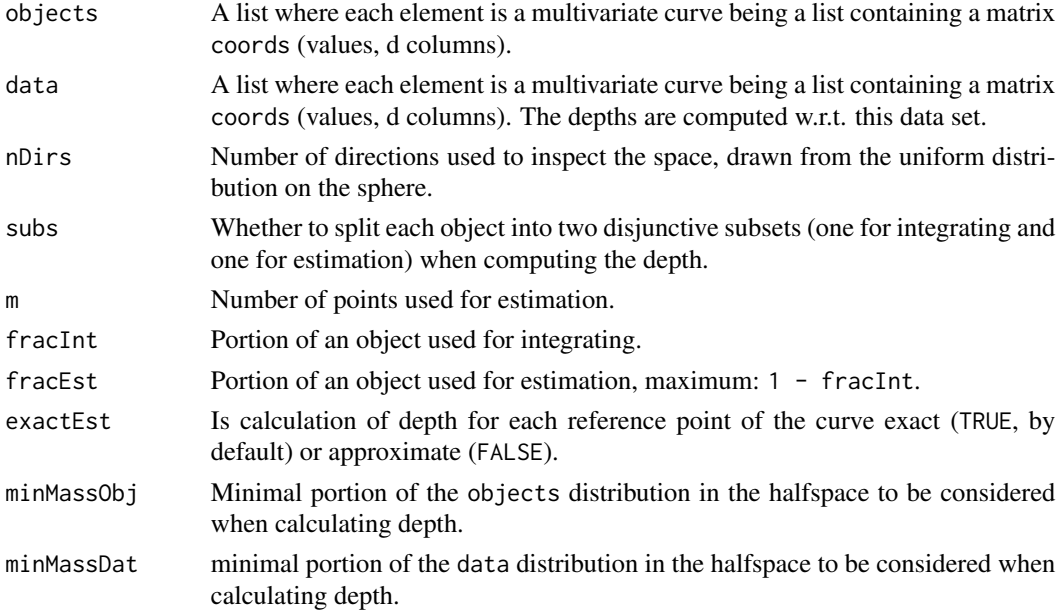

#### Details

Calculation of partial depth of each single point can be either exact or approximate. If exact, an extension of the method of Dyckerhoff and Mozharovskyi (2016) is used; if approximate, approximation is performed by projections on directions - points uniformly distributed on the unit hypersphere.

#### depthc.Tukey 5

#### Value

A vector of doubles having the same length as objects, whose each entry is the depth of each element of objects w.r.t. data.

#### References

Lafaye De Micheaux, P., Mozharovskyi, P. and Vimond, M. (2018). Depth for curve data and applications.

Dyckerhoff, R. and Mozharovskyi P. (2016). Exact computation of the halfspace depth. *Computational Statistics and Data Analysis*, 98, 19-30.

```
library(curveDepth)
# Load digits and transform them to curves
data("mnistShort017")
n <- 10 # cardinality of each class
m <- 50 # number of points to sample
cst <- 1/10 # a threshold constant
alp <- 1/8 # a threshold constant
curves0 <- images2curves(mnistShort017$`0`[, , 1:n])
curves1 <- images2curves(mnistShort017$`1`[, , 1:n])
# Calculate depths
depthSpace = matrix(NA, nrow = n * 2, ncol = 2)
set.seed(1)
depthSpace[, 1] = depthC.Tukey(c(curves0, curves1), curves0, m = m,
  exactEst = TRUE, minMassObj = cst/m^alphalp)depthSpace[, 2] = depthc.Tukey(
  c(curves0, curves1), curves1, m = m,
  exactEst = TRUE, minMassObj = cst/m^alphalp)# Draw the DD-plot
plot(NULL, xlim = c(0, 1), ylim = c(0, 1),xlab = paste("Depth w.r.t. '0'"),
     ylab = paste("Depth w.r.t. '1'"),
     main = paste("DD-plot for '0' vs '1'"))
grid()
# Draw the separating rule
dat1 <- data.frame(cbind(
  depthSpace, c(rep(0, n), rep(1, n))))
ddalpha1 <- ddalpha.train(X3 \sim X1 + X2, data = dat1,
                          depth = "ddplot",
                           separator = "alpha")
ddnormal <- ddalpha1$classifiers[[1]]$hyperplane[2:3]
pts \leq matrix(c(0, 0, 1, ddnormal[1] / -ddnormal[2]),
              nrow = 2, byrow = TRUE)
lines(pts, lwd = 2)
# Draw the points
points(depthSpace[1:n, ],
       col = "red", \text{ lwd} = 2, \text{ pch} = 1)points(depthSpace[(n + 1):(2 * n),],
```
<span id="page-5-0"></span> $col = "blue", \text{ lwd} = 2, \text{ pch} = 3)$ 

dist.curves *Distance for curves*

#### Description

Calculates distance matrix for a sample of curves using the minimax metric.

#### Usage

dist.curves(curves, oneWay = FALSE, verbosity = 0L)

#### Arguments

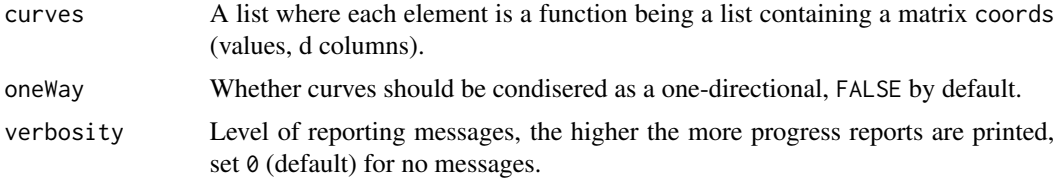

#### Value

A matrix length(curves) x length(curves) with each entry being the distance between two curves.

#### References

Lafaye De Micheaux, P., Mozharovskyi, P. and Vimond, M. (2018). Depth for curve data and applications.

```
library(curveDepth)
# Pixel-grid filling function for an image
plotGridImage <- function(dims){
  redDims1 < - dims[1] - 1redDims2 < - dims[2] - 1for (i in 1: (dims[1] - 1)){
   lines(c(i / redDims1 - 0.5 / redDims1,
           i / redDims1 - 0.5 / redDims1),
          c(0 - 0.5 / redDims2, 1 + 0.5 / redDims2),1wd = 1, 1ty = 3, col = "lightgray"lines(c(0 - 0.5 / redDims1, 1 + 0.5 / redDims1),c(i / redDims2 - 0.5 / redDims2,i / redDims2 - 0.5 / redDims2,
         1wd = 1, 1ty = 3, col = "lightgray")
  }
```
#### <span id="page-6-0"></span>dist.curves.asymm 7

```
rect(0 - 0.5 / redDims1, 0 - 0.5 / redDims2,1 + 0.5 / redDims1, 1 + 0.5 / redDims2)
}
# Load two Sevens and one One, plot them,
# and transform to curves
data("mnistShort017")
# First Seven
firstSevenDigit <- mnistShort017$`7`[, , 5]
image(as.matrix(rev(as.data.frame(firstSevenDigit))),
     col = gray((255:0) / 256), asp = 1,
     xlim = c(0 - 1 / 27, 1 + 1 / 27),ylim = c(0 - 1 / 27, 1 + 1 / 27))plotGridImage(dim(firstSevenDigit)[1:2])
firstSevenCurve <- images2curves(array(
  firstSevenDigit, dim = c(28, 28, 1))[[1]]
# Second Seven
secondSevenDigit <- mnistShort017$`7`[, , 6]
image(as.matrix(rev(as.data.frame(secondSevenDigit))),
     col = gray((255:0) / 256), asp = 1,
      xlim = c(0 - 1 / 27, 1 + 1 / 27),ylim = c(0 - 1 / 27, 1 + 1 / 27))plotGridImage(dim(secondSevenDigit)[1:2])
secondSevenCurve <- images2curves(array(
 secondSevenDigit, dim = c(28, 28, 1))[[1]]
# A One
aOneDigit <- mnistShort017$`1`[, , 1]
image(as.matrix(rev(as.data.frame(aOneDigit))),
     col = gray((255:0) / 256), asp = 1,
     xlim = c(0 - 1 / 27, 1 + 1 / 27),ylim = c(0 - 1 / 27, 1 + 1 / 27))plotGridImage(dim(aOneDigit)[1:2])
aOneCurve <- images2curves(array(
 aOneDigit, dim = c(28, 28, 1)))[[1]]
# Caculate distances between all the curves
distMatrix <- dist.curves(list(
 firstSevenCurve, secondSevenCurve, aOneCurve))
# Print distance matrix
print(distMatrix)
```
dist.curves.asymm *Distance for curves*

#### Description

Calculates distance matrix for two samples of curves using minimax metric. The function can be particularly useful for parallel computation of a big distance matrix.

#### Usage

```
dist.curves.asymm(curvesRows, curvesCols, oneWay = FALSE, verbosity = 0L)
```
#### Arguments

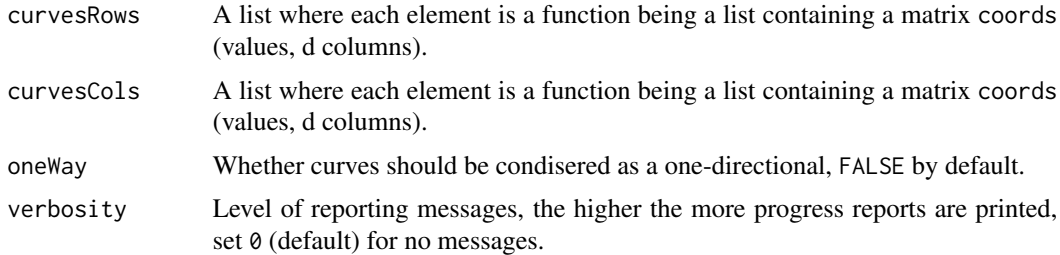

#### Value

A matrix length(curvesRows) x length(curvesCols) with each entry being the distance between two corresponding curves.

#### References

Lafaye De Micheaux, P., Mozharovskyi, P. and Vimond, M. (2018). Depth for curve data and applications.

```
library(curveDepth)
# Pixel-grid filling function for an image
plotGridImage <- function(dims){
  redDims1 \le dims[1] - 1
  redDims2 \le dims[2] - 1
  for (i in 1: (dims[1] - 1)){
    lines(c(i / redDims1 - 0.5 / redDims1,
            i / redDims1 - 0.5 / redDims1),
          c(0 - 0.5 / redDims2, 1 + 0.5 / redDims2),1wd = 1, 1ty = 3, col = "lightgray"lines(c(0 - 0.5 / redDims1, 1 + 0.5 / redDims1),c(i / redDims2 - 0.5 / redDims2,i / redDims2 - 0.5 / redDims2),
         1wd = 1, 1ty = 3, col = "lightgray"}
  rect(0 - 0.5 / redDims1, 0 - 0.5 / redDims2,1 + 0.5 / redDims1, 1 + 0.5 / redDims2)
}
# Load two Sevens and one One, plot them,
# and transform to curves
data("mnistShort017")
# First Seven
firstSevenDigit <- mnistShort017$`7`[, , 5]
image(as.matrix(rev(as.data.frame(firstSevenDigit))),
      col = gray((255:0) / 256), asp = 1,
      xlim = c(0 - 1 / 27, 1 + 1 / 27),ylim = c(0 - 1 / 27, 1 + 1 / 27))plotGridImage(dim(firstSevenDigit)[1:2])
firstSevenCurve <- images2curves(array(
```
#### <span id="page-8-0"></span>dist.images 9

```
firstSevenDigit, dim = c(28, 28, 1))[[1]]
# Second Seven
secondSevenDigit <- mnistShort017$'7'[, , 6]
image(as.matrix(rev(as.data.frame(secondSevenDigit))),
     col = gray((255:0) / 256), asp = 1,
     xlim = c(0 - 1 / 27, 1 + 1 / 27),ylim = c(0 - 1 / 27, 1 + 1 / 27))plotGridImage(dim(secondSevenDigit)[1:2])
secondSevenCurve <- images2curves(array(
 secondSevenDigit, dim = c(28, 28, 1))[[1]]
# A One
aOneDigit <- mnistShort017$`1`[, , 1]
image(as.matrix(rev(as.data.frame(aOneDigit))),
 col = gray((255:0) / 256), asp = 1,
 xlim = c(0 - 1 / 27, 1 + 1 / 27),ylim = c(0 - 1 / 27, 1 + 1 / 27))plotGridImage(dim(aOneDigit)[1:2])
aOneCurve <- images2curves(array(
 aOneDigit, dim = c(28, 28, 1)))[[1]]
# Caculate distances between all the curves
distMatrix <- matrix(0, 3, 3)
distMatrix[3, 1:2] <- distMatrix[1:2, 3] <-
 dist.curves.asymm(list(
   firstSevenCurve, secondSevenCurve), list(aOneCurve))
distMatrix[2, 1] <- distMatrix[1, 2] <-
 dist.curves.asymm(
   list(firstSevenCurve), list(secondSevenCurve))
# Print distance matrix
print(distMatrix)
```
dist.images *Distance for images*

#### **Description**

Calculates distance matrix for a sample of images using the minimax metric. This fucntion can be seen as a wrapper of a sequential call of images2curves and dist.curves.

#### Usage

```
dist.images(images, verbosity = 0L)
```
#### Arguments

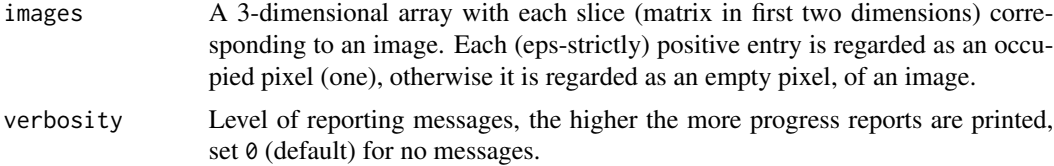

#### Value

A matrix dim(images)[3] x dim(images)[3] with each entry being the distance between two images.

#### References

Lafaye De Micheaux, P., Mozharovskyi, P. and Vimond, M. (2018). Depth for curve data and applications.

```
library(curveDepth)
# Pixel-grid filling function for an image
plotGridImage <- function(dims){
 redDims1 \le- dims[1] - 1
 redDims2 \leq dims[2] - 1
 for (i in 1: (dims[1] - 1)){
   lines(c(i / redDims1 - 0.5 / redDims1,i / redDims1 - 0.5 / redDims1),
          c(0 - 0.5 / redDims2, 1 + 0.5 / redDims2),lwd = 1, lty = 3, col = "lightgray")lines(c(0 - 0.5 / redDims1, 1 + 0.5 / redDims1),c(i / redDims2 - 0.5 / redDims2,i / redDims2 - 0.5 / redDims2),
          lwd = 1, lty = 3, col = "lightgray")
 }
 rect(0 - 0.5 / redDims1, 0 - 0.5 / redDims2,
      1 + 0.5 / redDims1, 1 + 0.5 / redDims2)
}
# Load two Sevens and one One, and plot them
data("mnistShort017")
# First Seven
 firstSevenDigit <- mnistShort017$`7`[, , 5]
image(as.matrix(rev(as.data.frame(firstSevenDigit))),
     col = gray((255:0) / 256), asp = 1,
     xlim = c(0 - 1 / 27, 1 + 1 / 27),ylim = c(0 - 1 / 27, 1 + 1 / 27))plotGridImage(dim(firstSevenDigit)[1:2])
# Second Seven
secondSevenDigit <- mnistShort017$`7`[, , 6]
image(as.matrix(rev(as.data.frame(secondSevenDigit))),
     col = gray((255:0) / 256), asp = 1,
     xlim = c(0 - 1 / 27, 1 + 1 / 27),ylim = c(0 - 1 / 27, 1 + 1 / 27))plotGridImage(dim(secondSevenDigit)[1:2])
# A One
aOneDigit <- mnistShort017$`1`[, , 1]
image(as.matrix(rev(as.data.frame(aOneDigit))),
     col = gray((255:0) / 256), asp = 1,
     xlim = c(0 - 1 / 27, 1 + 1 / 27),ylim = c(0 - 1 / 27, 1 + 1 / 27))plotGridImage(dim(aOneDigit)[1:2])
```
#### <span id="page-10-0"></span>images2curves 11

```
# Caculate distances between all the images
threeDigits <- array(NA, dim = c(nrow(firstSevenDigit),
 ncol(firstSevenDigit), 3))
threeDigits[, , 1] <- firstSevenDigit
threeDigits[, , 2] <- secondSevenDigit
threeDigits[, , 3] <- aOneDigit
distMatrix <- dist.images(threeDigits)
# Print distance matrix
print(distMatrix)
```
images2curves *Convert images to curves*

#### Description

Converts images to curves with points sorted in traversing order.

#### Usage

```
images2curves(images)
```
#### Arguments

images A 3-dimensional array with each slice (matrix in first two dimensions) corresponding to an image. Each (eps-strictly) positive entry is regarded as an occupied pixel (one), otherwise it is regarded as an empty pixel, of an image.

#### Value

A list of curves where each element is a function being a list containing a matrix coords (curve's values, d columns).

#### References

Lafaye De Micheaux, P., Mozharovskyi, P. and Vimond, M. (2018). Depth for curve data and applications.

```
library(curveDepth)
# Pixel-grid filling function for an image
plotGridImage <- function(dims){
 redDims1 < - dims[1] - 1redDims2 < - dims[2] - 1for (i in 1: (dims[1] - 1)){
   lines(c(i / redDims1 - 0.5 / redDims1,i / redDims1 - 0.5 / redDims1),
           c(0 - 0.5 / redDims2, 1 + 0.5 / redDims2),lwd = 1, lty = 3, col = "lightgray"
```

```
lines(c(0 - 0.5 / redDims1, 1 + 0.5 / redDims1),c(i / redDims2 - 0.5 / redDims2,i / redDims2 - 0.5 / redDims2),
            lwd = 1, lty = 3, col = "lightgray"}
 rect(0 - 0.5 / redDims1, 0 - 0.5 / redDims2,
      1 + 0.5 / redDims1, 1 + 0.5 / redDims2)
}
# Pixel-grid filling function for a curve
plotGridCurve <- function(dims){
 for (i in 1: (dims[1] - 1)){
    lines(c(i / dims[1], i / dims[1]), c(0, 1),
         lwd = 1, lty = 3, col = "lightgray"lines(c(0, 1), c(i / dims[2], i / dims[2]),
         lwd = 1, lty = 3, col = "lightgray")
 }
 rect(0, 0, 1, 1)
}
# Load a digit and plot it
data("mnistShort017")
 aSevenDigit <- mnistShort017$`7`[, , 5]
image(as.matrix(rev(as.data.frame(aSevenDigit))),
     col = gray((255:0) / 256), asp = 1,
     xlim = c(0 - 1 / 27, 1 + 1 / 27),ylim = c(0 - 1 / 27, 1 + 1 / 27))plotGridImage(dim(aSevenDigit)[1:2])
# Convert the digit to a curve and plot it
aSevenCurve <- images2curves(array(
 aSevenDigit, dim = c(28, 28, 1)))[[1]]
plot(cbind(aSevenCurve$coords[, 1],
          1 - aSevenCurve$coords[, 2]),
           type = "1", lwd = 3, asp = 1,
           xlim = c(0, 1), ylim = c(0, 1),xlab = "x", ylab = "y")
 plotGridCurve(dim(aSevenDigit)[1:2])
```
mnistShort017 *A short version of the MNIST data set*

#### Description

First 100 digits from the MNIST data set belonging to classes '0', '1', and '7' representable as curves agter skeletonization.

#### Usage

```
data("mnistShort017")
```
#### <span id="page-12-0"></span>sample.curves 13

#### Format

A list of three elements '0', '1', and '7', each being an array with dimensions (28, 28, 100). Each slice of each of these arrays, in third dimension, contains a single monochrome digit image represented by a 28x28 indicator matrix. See Lafaye De Micheaux, Mozharovksyi and Vimond (2018) and accompanying codes for details on preprocessing.

#### Author(s)

Yann LeCun (Courant Institute, NYU), Corinna Cortes (Google Labs, New York), Christopher J.C. Burges (Microsoft Research, Redmond),

preprocessing performed by Myriam Vimond (CREST, Ensai, University of Bretagne Loire).

#### Source

<http://yann.lecun.com/exdb/mnist/>

#### References

LeCun, Y., Bottou, L.,Bengio, Y., and Haffner, P. (1998). Gradient-based learning applied to document recognition. *Proceedings of the IEEE*, 86(11), 2278-2324.

Lafaye De Micheaux, P., Mozharovskyi, P. and Vimond, M. (2018). Depth for curve data and applications.

sample.curves *Sample points on curves*

#### Description

Samples points uniformly on curves interpolated as linear consequent segments.

#### Usage

```
sample.curves(curves, ptsPerCurve = as.integer(c(500)))
```
#### Arguments

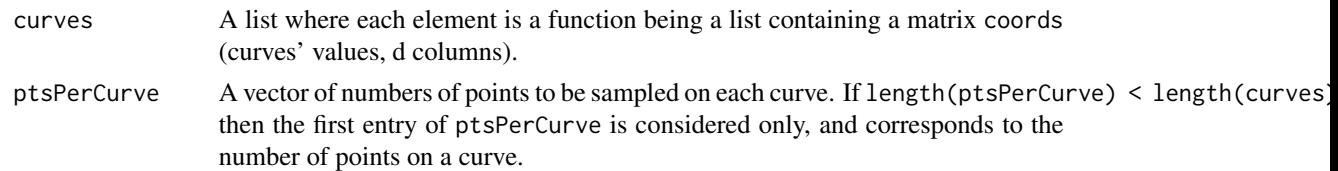

#### Value

A list of curves with each entry being a list constiting of [[1]] the drawn curve being a matrix named coords, [[2]] length of the curve as in curves named length.init, and [[3]] length of the drawn curve named length.

#### <span id="page-13-0"></span>References

Lafaye De Micheaux, P., Mozharovskyi, P. and Vimond, M. (2018). Depth for curve data and applications.

#### Examples

```
library(curveDepth)
# Load digits and transform them to curves
data("mnistShort017")
n <- 10 # cardinality of each class
m <- 50 # number of points to sample
cst <- 1/10 # a threshold constant
alp <- 1/8 # a threshold constant
curves0 <- images2curves(mnistShort017$`0`[, , 1:n])
curves1 <- images2curves(mnistShort017$`1`[, , 1:n])
set.seed(1)
curves0Smpl <- sample.curves(curves0, 2 * m)
curves1Smpl <- sample.curves(curves1, 2 * m)
# Calculate depths
depthSpace = matrix(NA, nrow = n * 2, ncol = 2)
depthSpace[, 1] = depth.curve.Tukey(
  c(curves0Smpl, curves1Smpl), curves0Smpl,
  exactEst = TRUE, minMassObj = cst/m^alphalp)depthSpace[, 2] = depth.curve.Tukey(
  c(curves0Smpl, curves1Smpl), curves1Smpl,
  exactEst = TRUE, minMassObj = cst/m^{\land}alp)
# Draw the DD-plot
plot(NULL, xlim = c(0, 1), ylim = c(0, 1),
     xlab = paste("Depth w.r.t. '0'");ylab = paste("Depth w.r.t. '1'"),
     main = paste("DD-plot for '0' vs '1'"))
grid()
# Draw the separating rule
dat1 <- data.frame(cbind(
  depthSpace, c(rep(0, n), rep(1, n))))
ddalpha1 <- ddalpha.train(X3 \sim X1 + X2, data = dat1,
                           depth = "ddplot",
                           separator = "alpha")
ddnormal <- ddalpha1$classifiers[[1]]$hyperplane[2:3]
pts \leq matrix(c(0, 0, 1, ddnormal[1] / -ddnormal[2]),
              nrow = 2, byrow = TRUElines(pts, lwd = 2)# Draw the points
points(depthSpace[1:n, ],
       col = "red", \text{ lwd} = 2, \text{ pch} = 1)points(depthSpace[(n + 1):(2 * n), ],
       col = "blue", \text{ lwd} = 2, \text{ pch} = 3)
```
voxelize *Voxelization of functions*

#### voxelize 15

#### Description

Convertes a pice-wise linear parametrized funtion into a discretized voxel representation.

#### Usage

```
voxelize(f, from, to, by)
```
#### Arguments

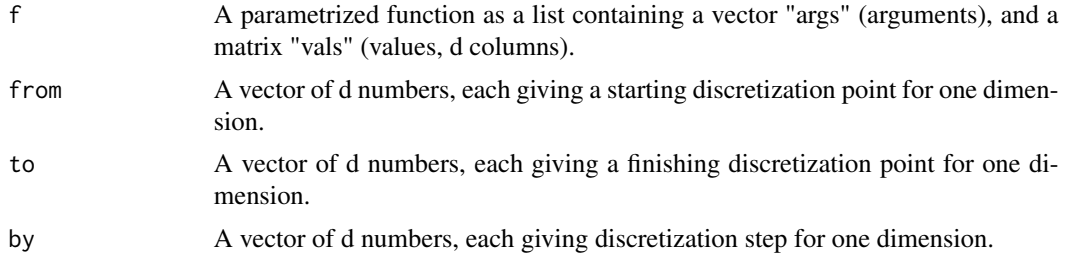

#### Value

A list containing two matrices: "voxels" with rows being voxel numbers, and "coords" with rows being coordinates of voxel centers.

#### References

Lafaye De Micheaux, P., Mozharovskyi, P. and Vimond, M. (2018). Depth for curve data and applications.

```
library(curveDepth)
# Create some data based on growth curves
g1d \leftarrow dataf.growth()g3d <- list("")
set.seed(1)
for (i in 1:length(g1d$dataf)){
  g3d[[i]] <- list(
   args = g1d$dataf[[1]]$args,vals = cbind(g1d$dataf[[i]]$vals,
                 g1d$dataf[[i]]$vals[length(g1d$dataf[[i]]$vals):1],
                 rnorm(length(g1d$dataf[[i]]$vals), sd = 1) +
                   rnorm(1, mean = 0, sd = 10))}
# Define voxels' bounds and resolution
from <- c(65, 65, -25)
to <- c(196, 196, 25)
steps <- 100
by <- (to - from) / steps
# Voxelize all curves
fs \leftarrow list("")
for (i in 1:length(g3d)){
```
16 voxelize

```
fs[[i]] <- voxelize(g3d[[i]], from, to, by)
}
## Not run:
# Plot first 10 curves
library(rgl)
rgl.open()
rgl.bg(color = "white")
for (i in 1:10){
  spheres3d(fs[[i]]$voxels[, 1], fs[[i]]$voxels[, 2], fs[[i]]$voxels[, 3],
           col = "red", radius = 0.5)}
## End(Not run)
```
# <span id="page-16-0"></span>Index

depth.curve.Tukey, [2](#page-1-0) depthc.Tukey, [4](#page-3-0) dist.curves, [6](#page-5-0) dist.curves.asymm, [7](#page-6-0) dist.images, [9](#page-8-0) images2curves, [11](#page-10-0) mnistShort017, [12](#page-11-0) sample.curves, [13](#page-12-0) voxelize, [14](#page-13-0)